Trade Tiger Part-1(How to download and install Trade Tiger)

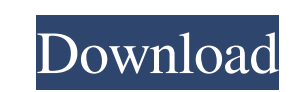

sharekhan trade tiger software full crack sharekhan trade tiger software for pc sharekhan trade tiger software for microsoft Sharekhan Trade Tiger, once again for you, to trade and enjoy the simplest of the trading-mechanisms based on the idea of jumping in on the trade, if it is a good one, if it is a loss, do not continue, but …. The Buy, Sell, or Hold orders are all processed in the background, but Trade Tiger! form in front of you on the monitor, over a trading session, they are the same trading methodology in real time. When you make the order, Trade Tiger! gets the order from the server, and the item goes to one of the three series: stock, futures or forex. The possible combinations are infinite! The bought stocks to be sold the next day or sell them all, the remaining stocks and to sell them all, and finally buy them all, this is possible. Trade Tiger! is simple to use, it is a remarkable fact that the Trade Tiger! is as user-friendly as some Forex broker terminals and you can safely say that this is the fastest terminal in the world. Other trading software have a slow query system for orders. There is no such limit for Trade Tiger! Sharekhan Trade Tiger is one of the oldest and most popular trading platforms in the world. Sharekhan Trade Tiger offers high-speed trading services to hundreds of thousands of professionals. Sharekhan Trade Tiger is best for high-frequency traders, by offering super low latency and limitless order queuing, the platform offers performance and scalability that simply can not be compared to other trading software. With Sharekhan Trade Tiger you can make fast trades, sell high, buy low, buy and sell all stocks and other securities at the same time in your notebook, in no time, minimum trades, minimum delays and maximum profitability. Sharekhan Trade Tiger is an installable trading platform for desktop and laptop that offers you the experience and power of a broker terminal. Trade Tiger! is a downloadable exe based trading software for pc that offers the experience and power of a broker terminal. Trade Tiger! forms in front of you on the monitor, over a trading session, they are the same trading methodology in real time. When you make the order, Trade Tiger! gets the order from the server, and the item goes to one of the three series: stock, futures or forex. The possible combinations are

sharekhan trade tiger software full download Sharekhan Trade Tiger is unique application that is not available anywhere else. Its main advantage is that it runs on Windows operating system, which makes it a very easy software to install. Its interface is very easy to understand. You can start with as little as 2000. You can download Sharekhan Trade Tiger with its demo version. This will enable you to see how well the software runs. sharekhan trade tiger download sharekhan trade tiger software full download You can download Sharekhan Trade Tiger in two forms: Sharekhan Trade Tiger Software (32 and 64 bit) and Sharekhan Trade Tiger Software Demo (32 and 64 bit). Even if you have some coding experience, you still do not have to worry, because Sharekhan Trade Tiger comes bundled with an integrated demo version, which can be installed and used without requiring any additional coding knowledge. You can get more information about this, after reading the article below. sharekhan trade tiger software full download sharekhan trade tiger software full download Install Sharekhan Trade Tiger on your Computer: 1. Before you begin any software installation, you should update your computer to the latest version. If you are using Windows XP, you need to update to the latest Service Pack to take full advantage of this feature. Install Sharekhan Trade Tiger with its demo version. 2. Following the above instructions, you can now go ahead and download Sharekhan Trade Tiger from the official website. Don't worry if it asks for the software to be downloaded in a compressed format; we recommend that you download it in this format. After it finishes downloading, you need to unzip it, then double-click on the.exe file and follow the instructions. 3. You need to select the "SYSTEM DRIVE" under the "Wizard". The system drive is the hard disk drive on your computer. In general, this is the partition where the entire Windows operating system is installed. 4. You have to choose the installation drive for the installation of Sharekhan Trade Tiger. We recommend that you install the software on your primary or your most frequently used computer. 5. Sharekhan Trade Tiger is a very easy to use software. Once you have installed it, you can access the software from the Start Menu (Windows XP) or the Applications Menu (Windows Vista). It has f678ea9f9e

[Kontakt 6.1.1 Crack Full Serial Keygen Free \(Latest Version\)](http://conledac.yolasite.com/resources/Kontakt-611-Crack-Full-Serial-Keygen-Free-Latest-Version-FREE.pdf) [chello divas gujarati movie download kickass torrent](http://quiroling.yolasite.com/resources/Chello-Divas-Gujarati-Movie-Download-Kickass-Torrent-PATCHED.pdf) [Download Camelot Season 1 Torrents KickassTorrents](http://cesminut.yolasite.com/resources/Camelot-2007-Season-1-2-3-torrent-download.pdf) [Monede Si Bancnote Romanesti George Buzdugan Pdf 11](http://ligsieja.yolasite.com/resources/About-the.pdf) [FAR CRY 5 TRAINER Hack Cheat Unlimited Health, Unlimited Ammo Items Throwables Consumables](http://gratsocent.yolasite.com/resources/FAR-CRY-5-TRAINER-Hack-Cheat-Unlimited-Health-Unlimited-Ammo-Items-Throwables-Consumables.pdf)